**Geoprocessing Object Model**  $\mathsf{E}\mathsf{s}\mathsf{r} \mathsf{i}^\circledast$  ArcGIS $^\circledR$  10.5

the United States, the European Community, or certain other jurisdictions.

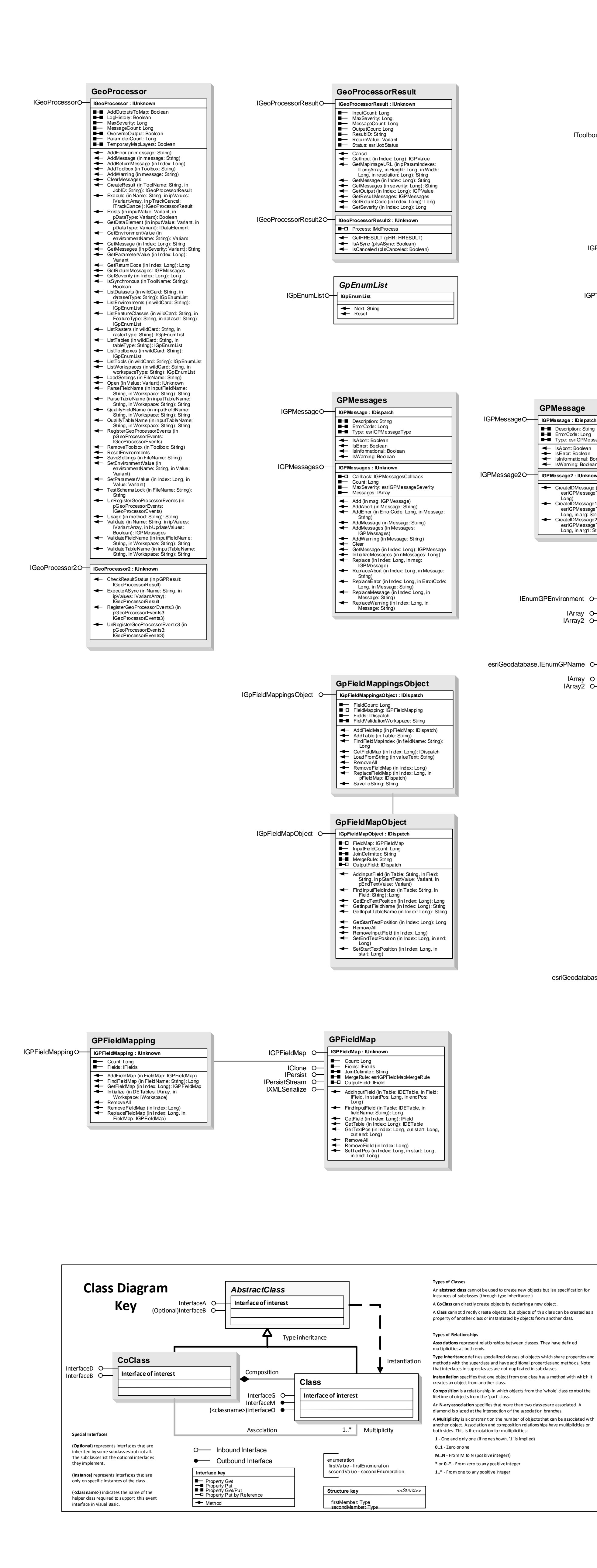

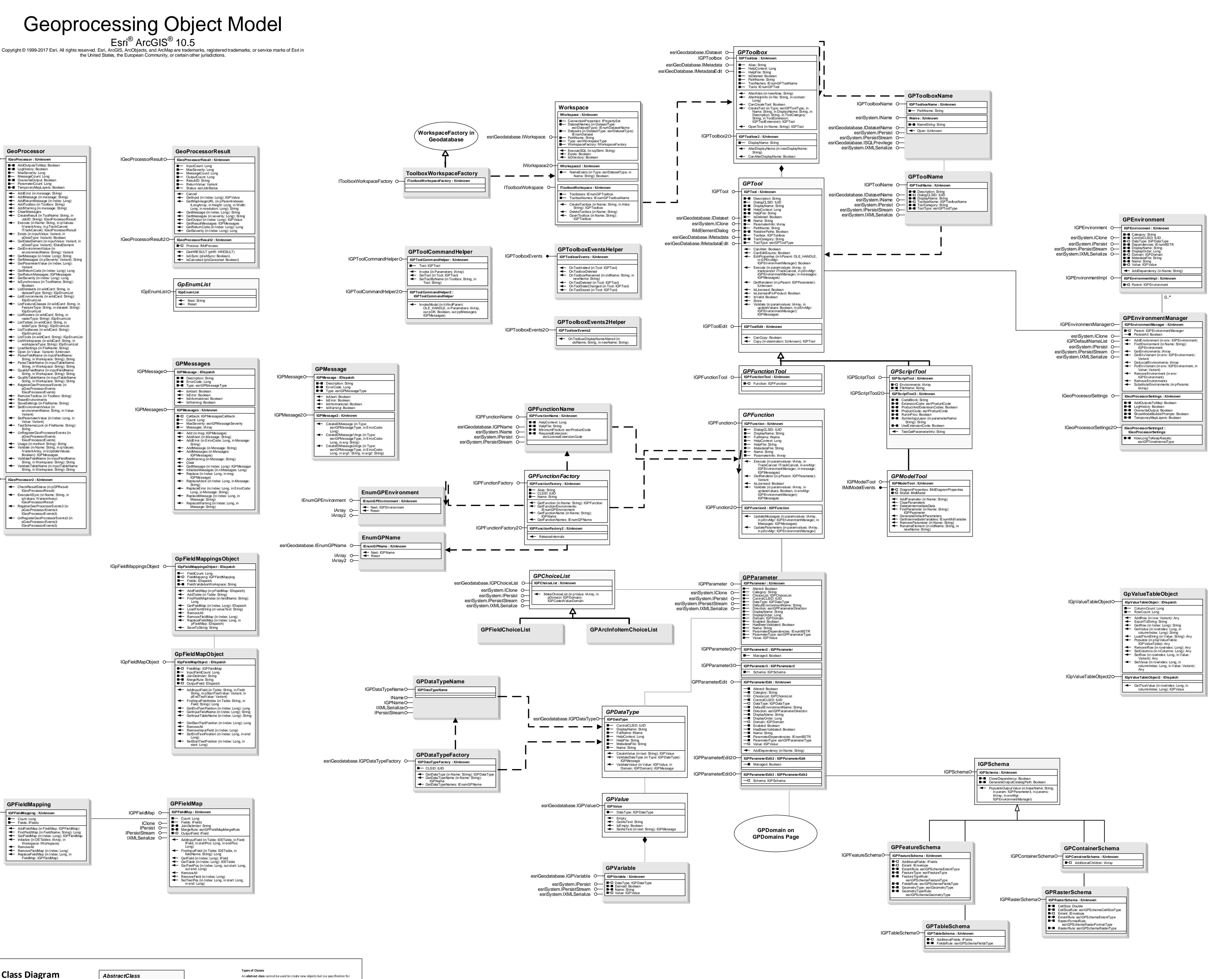

## **Interfaces**

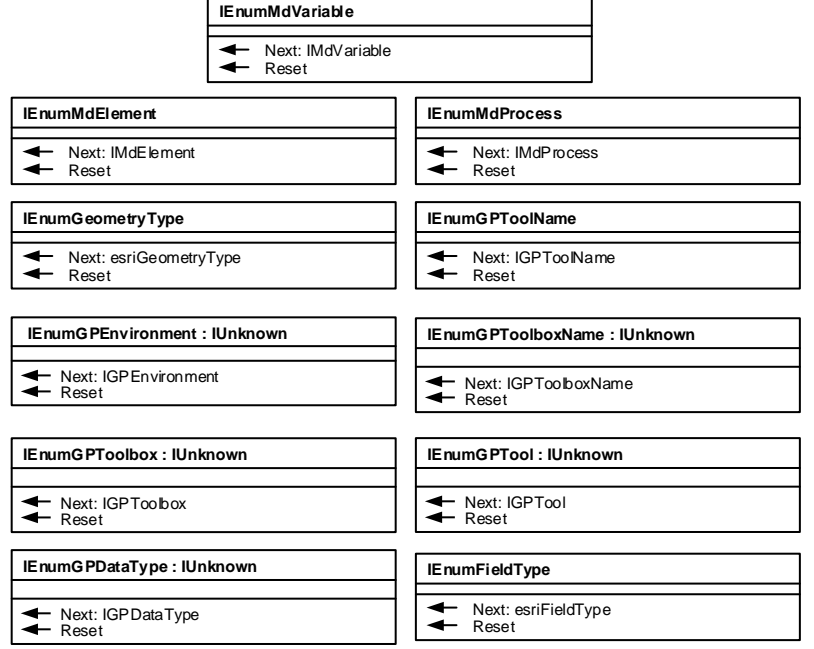

## esriGPP arameterDirection esriGPParameterType<br>0 - esriGPParameterTypeRequired<br>1 - esriGPParameterTypeOptional 2 - esriGPP arameterType De rived esriGPToolType<br>1 - esriGPFunctionTool<br>2 - esriGPModelTool<br>3 - esriGPCscriptTool<br>4 - esriGPCustomTool<br>1 - esriCPCustomTool

**Enumerations** 

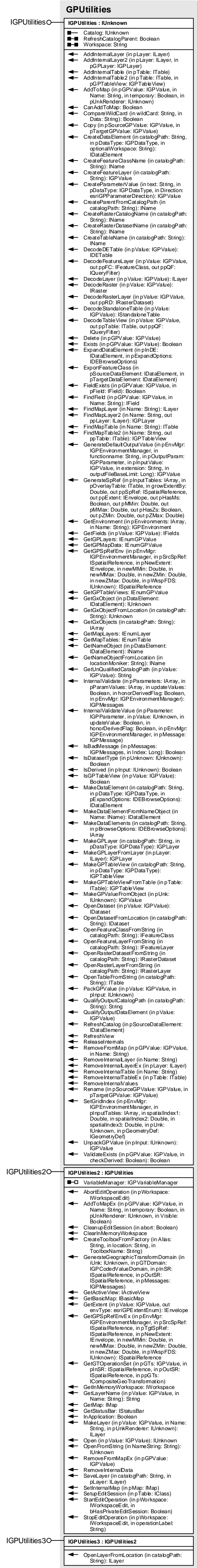

## **Geoprocessing Object Model Value Objects Esri ® ArcGIS ® 10.5**

**Copyright © 1999-2017 Esri. All rights reserved. Esri, ArcGIS, ArcObjects, and ArcMap are trademarks, registered trademarks, or service marks of Esri in the United States, the European Community, or certain other jurisdictions.**

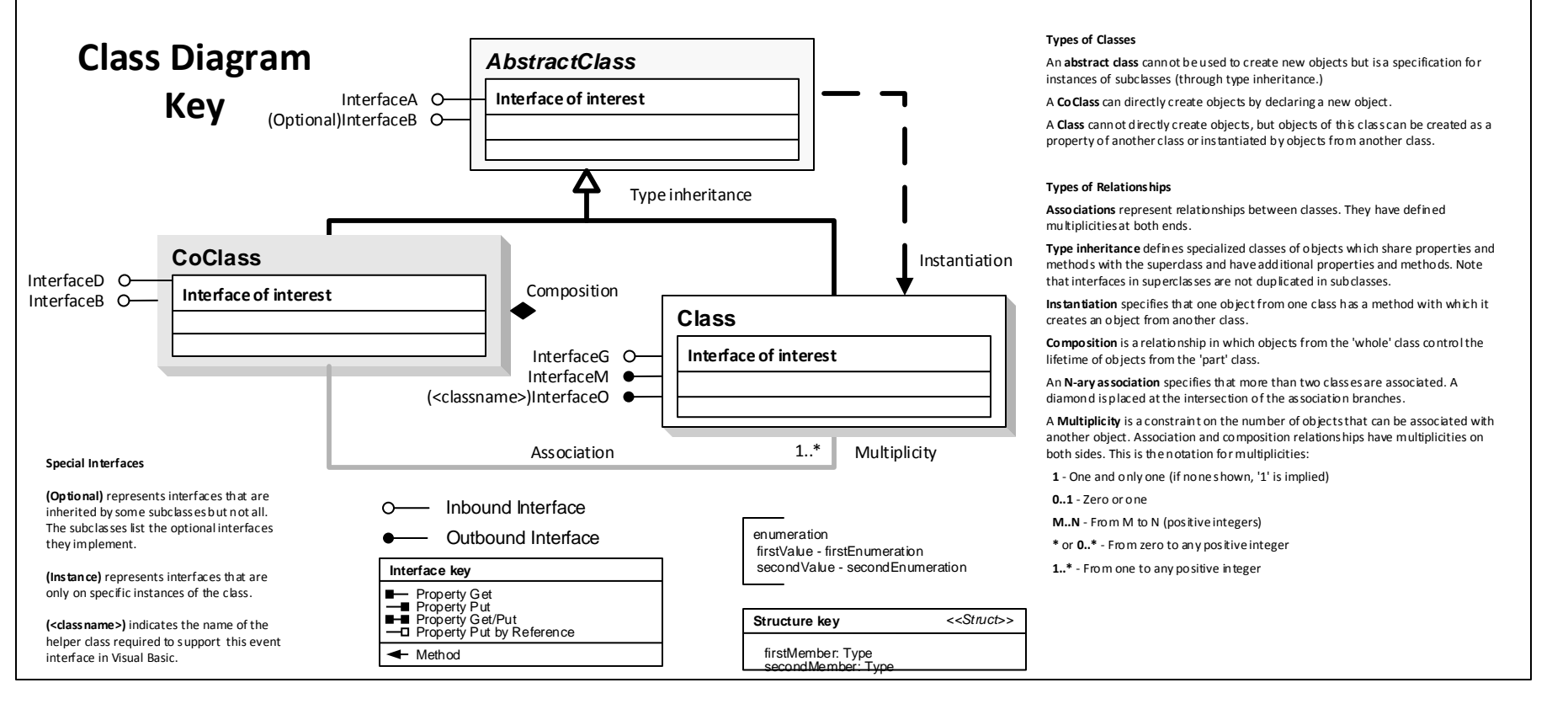

0 - esriGPFieldInfoMergeRuleNone 1 - esriGPFieldInfoMergeRuleMinimum 2 - esriGPFieldInfoMergeRuleMaximum 3 - esriGPFieldInfoMergeRuleMedian

7 - esriGPFieldInfoMergeRuleSum

esriRandomNumberGeneratorType

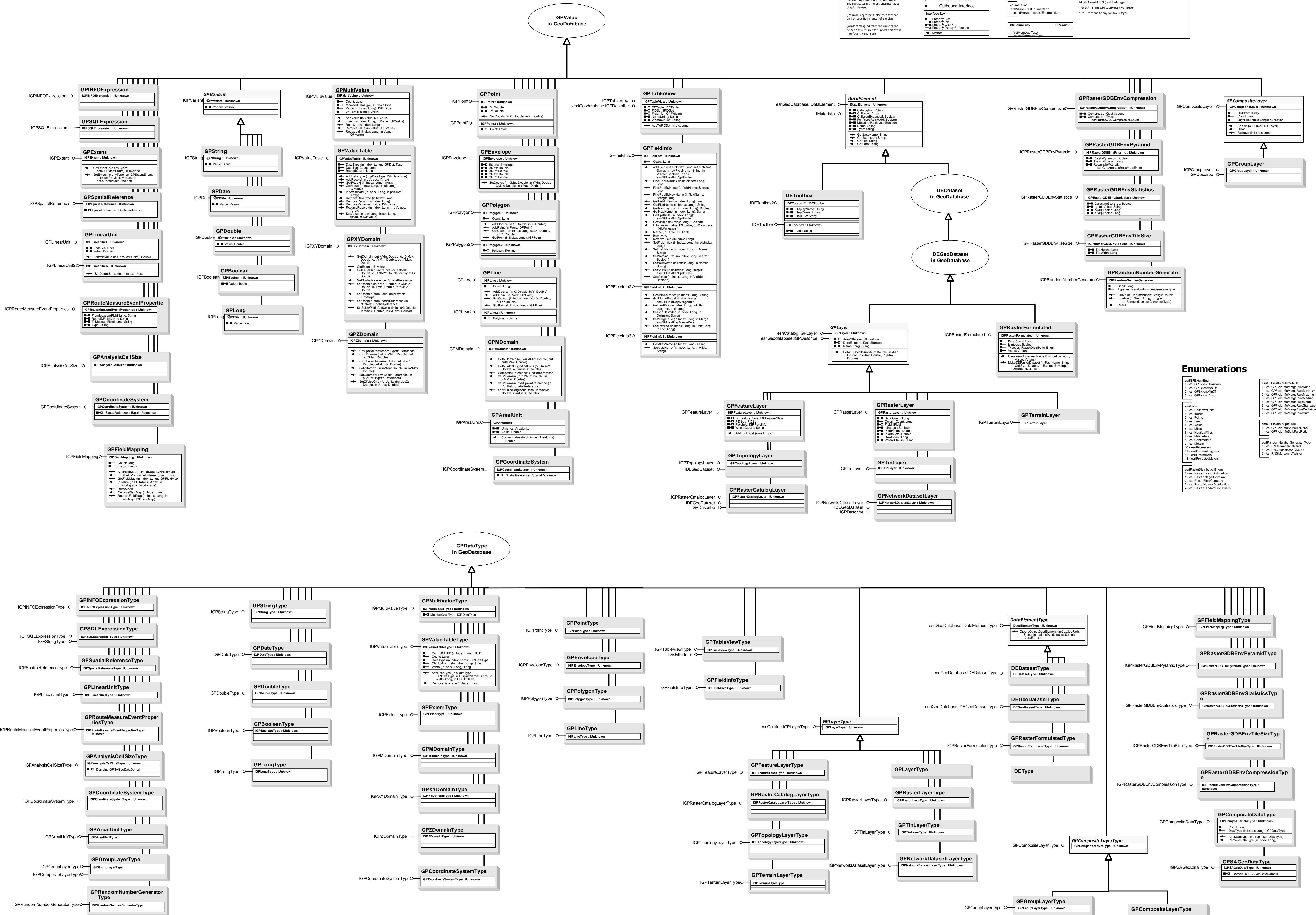

![](_page_1_Picture_2019.jpeg)